## **7.4 Rename Decimals as Fractions**

To rename a decimal as a fraction, follow these steps: 1. Read the given decimal. 0.45 = forty-five hundredths 2. Determine the denominator. The denominator is 100. 3. Write an equivalent fraction. <code>forty-five</code> hundredths =  $\frac{45}{100}$ 4. Use the GCF to simplify if necessary. 100 45 45 9 ÷ 5

100

= <del>- - -</del> - - - - -

 $\div$  5 20

100

**Example**: Write each decimal as a fraction or mixed number in simplest form.

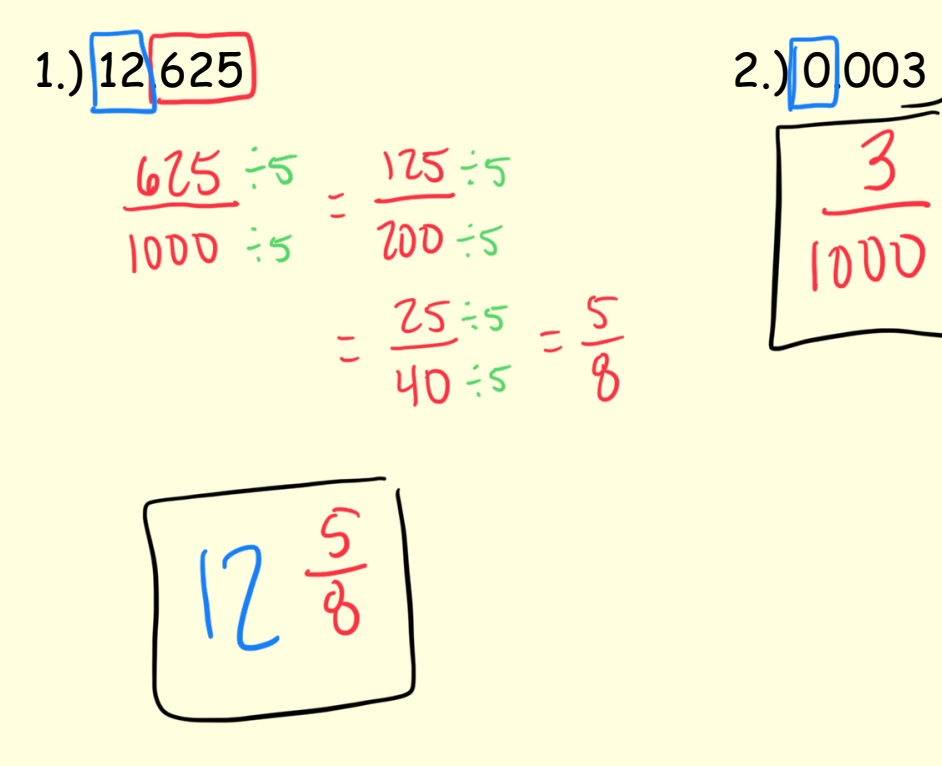

**Example**: Write each decimal as a fraction or mixed number in simplest form.

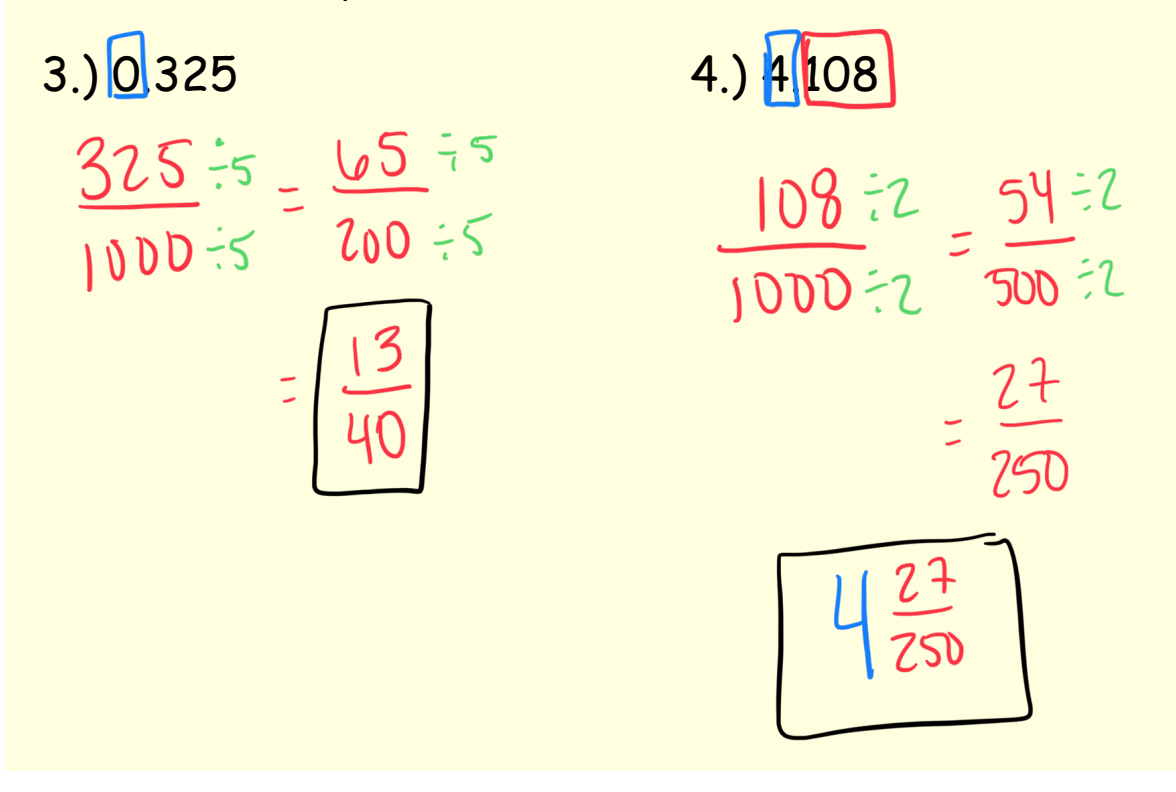

**Example**: Write each decimal as a fraction or mixed number in simplest form.

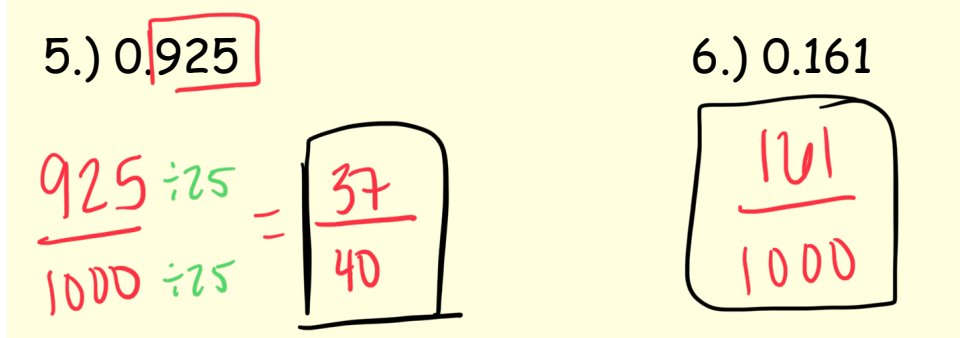

**Example**: Write each decimal as a fraction or mixed number in simplest form.

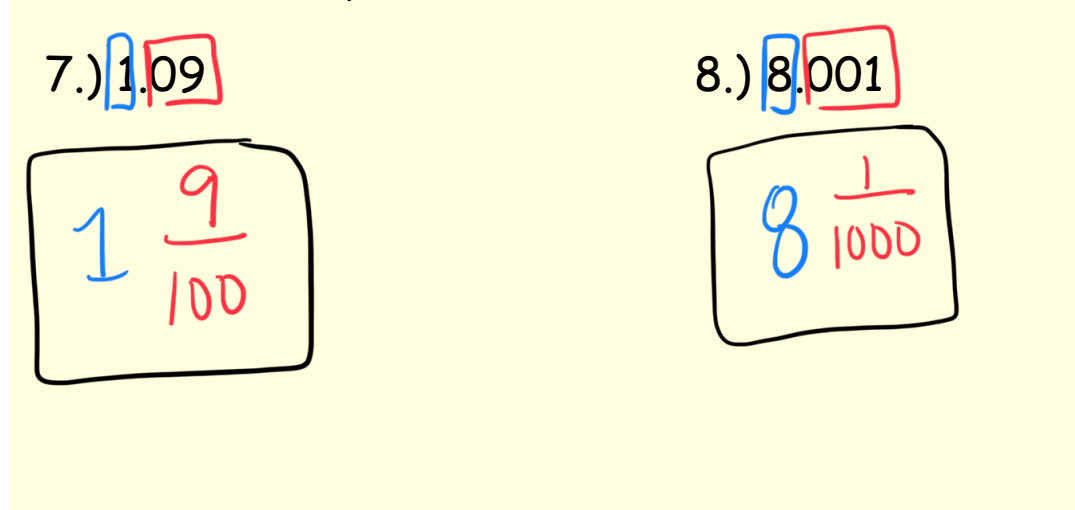

9.) A truck weighs 132 tons more than another truck. Write the difference in weight as a mixed number in simplest form.

$$
\frac{32}{100} \div 2 = \frac{16}{50} \div 2 = \frac{8}{25}
$$